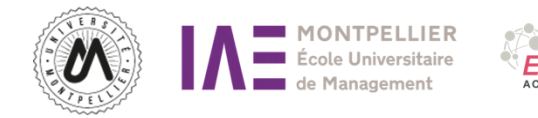

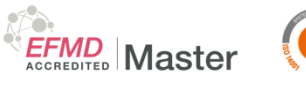

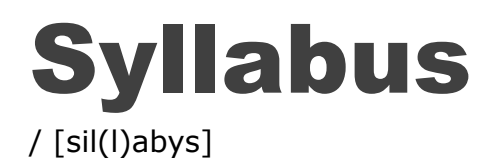

# Master 1

# Mention

# Management des Systèmes d'Information

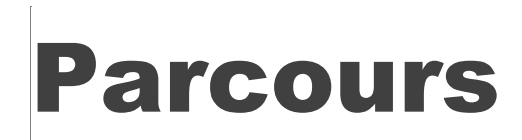

Management Technologies et Sciences

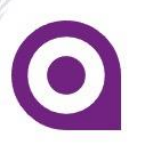

**Institut d'Administration des Entreprises Bâtiment 29 - CC 28 Place Eugène Bataillon 34 095 Montpellier CEDEX 5**

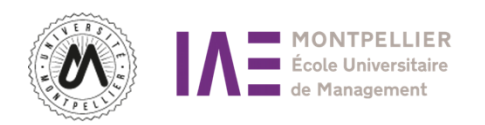

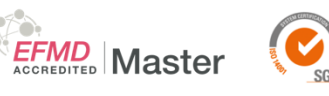

## SYLLABUS /

# MASTER 1 MTS

## Informations générales

## Contacts :

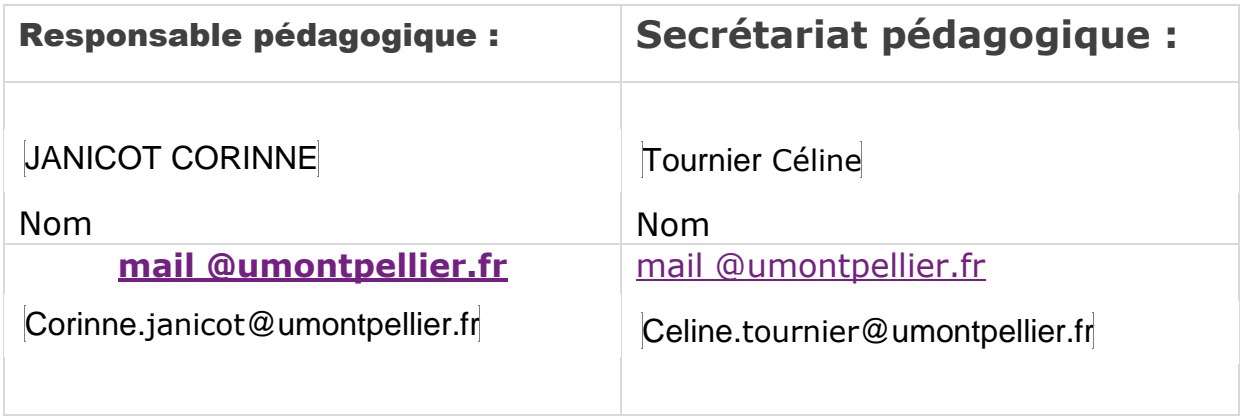

Liens UM **:** <https://www.umontpellier.fr/>

## **Service scolarité :**

Le service de scolarité de l'institut d'Administration des Entreprises (IAE) est ouvert tous les jours aux heures d'ouverture du bureau afin de répondre à vos questions concernant votre inscription administrative ou pédagogique, délivrer le scolpass ; certificat de scolarité. Il vous accompagne dans vos demandes de transfert de dossiers, de remboursement des droits d'inscription (en cas d'annulation ou d'exonération).

Vous trouverez sur le lien toutes les procédures relatives à vos démarches ; accès ENT, Modalités de contrôles de connaissances, la charte des examens, procédure de redoublement, retrait de diplôme ou de duplicata.

Lien : [https://iae.umontpellier.fr/fr/etudiant/scolarite /](https://iae.umontpellier.fr/fr/etudiant/scolarite%20/) Contact : [iae-scolarite@umontpellier.fr](mailto:iae-scolarite@umontpellier.fr)

#### Servic**e relations entreprises :**

Lien privilégié entre les entreprises et les étudiants de l'IAE, le service des Relations Entreprises se tient à votre disposition pour répondre à vos besoins en termes de recrutement (alternance, stage, mission, emploi), d'échanges (organisation du stage-

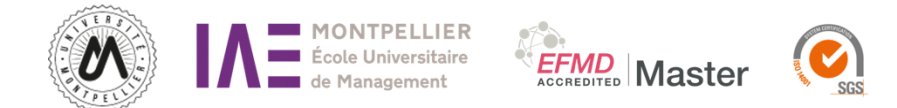

dating, conférences, concours de vente, gala…) et de partenariats.

Lien **:** <https://iae.umontpellier.fr/fr/etudiant/stages-iae> Contact : [iae-entreprises@umontpellier.fr](mailto:iae-entreprises@umontpellier.fr)

## **Service formation continue :**

La Formation Continue s'adresse au public non étudiant : aux salariés du secteur public ou du secteur privé (CDD, CDI, Intérimaires...), aux professions libérales, aux chefs d'entreprise ainsi qu'aux personnes en recherche d'emploi souhaitant reprendre leurs études.

Lien **:** <https://iae.umontpellier.fr/fr/etudiant/formation-continue> Contact : [iae-formationcontinue@umontpellier.fr](mailto:iae-formationcontinue@umontpellier.fr)

## **Service relations internationales :**

Le service des relations internationales a pour mission de vous accompagner dans vos démarches liées à la mobilité internationale. Il vous conseille sur les destinations et type d'universités partenaires. Il assure le suivi de votre candidature et le choix des cours dans l'établissement d'accueil, et centralise également les informations sur les bourses de mobilité et les modalités de demande. Pour certains parcours la mobilité est obligatoire. Hors ces parcours obligatoires vous pouvez consulter la procédure de mobilité ou allez-vous renseigner directement auprès des collègues du service des relations internationales en vous connectant sur le lien.

Lien **:** <https://iae.umontpellier.fr/fr/institut/les-ri-a-l-iae> Contact : [iae-ri@umontpellier.fr](mailto:iae-ri@umontpellier.fr)

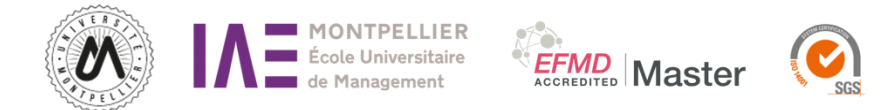

# L'espace numérique de travail (ENT) :

Un espace numérique de travail (ENT) désigne un ensemble intégré de services numériques choisis et mis à votre disposition pour les étudiants. Les modalités d'accès à votre ENT sont disponibles via le lien suivant :

[https://infoservices.umontpellier.fr/CUMDocENT/index\\_etu\\_activer\\_cpt.html](https://infoservices.umontpellier.fr/CUMDocENT/index_etu_activer_cpt.html)

**Moodle :** dépôts de mémoire / suivi de cours **Planning :** consultation de l'emploi du temps selon le parcours **Anti-plagiat :** vérification plagiat avant dépôt de document **Ma scolarité :** relevés de notes.

## **Module réclamations :**

Lien : <https://iae.umontpellier.fr/fr/etudiant/formulaire-reclamation>

## L'alternance et la formation continue :

Les différents CFA présents à l'IAE :

CFA LR : <https://www.ensuplr.fr/> CFA Formaposte : [http://www.formaposte-mediterranee.fr/](https://www.formaposte-mediterranee.fr/) CFA Difcam : <https://www.difcam.com/>

Pour toutes questions relatives au contrat d'apprentissage, merci de contacter le service

Relations Entreprises : [iae-entreprises@umontpellier.fr](mailto:iae-entreprises@umontpellier.fr)

Pour toutes questions relatives au contrat de professionnalisation ou à la formation continue merci de contacter le service Formation continue : [iae](mailto:iae-formationcontinue@umontpellier.fr)[formationcontinue@umontpellier.fr](mailto:iae-formationcontinue@umontpellier.fr)

Pour plus d'informations sur la vie de l'établissement, rendez-vous sur le Livret [d'Accueil et Règlement de L'étudiant à l'IAE](https://iae.umontpellier.fr/sites/default/files/documents/etudiant/livret_reglement_2022.pdf)

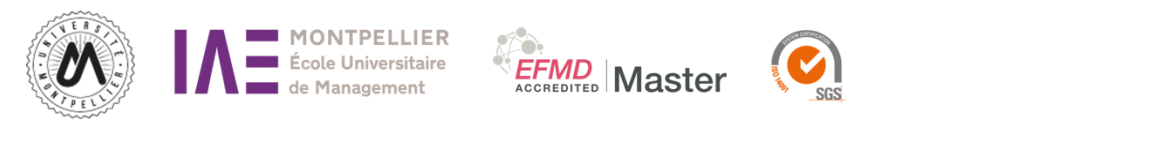

## ORGANISATION PEDAGOGIQUE DES SEMESTRES

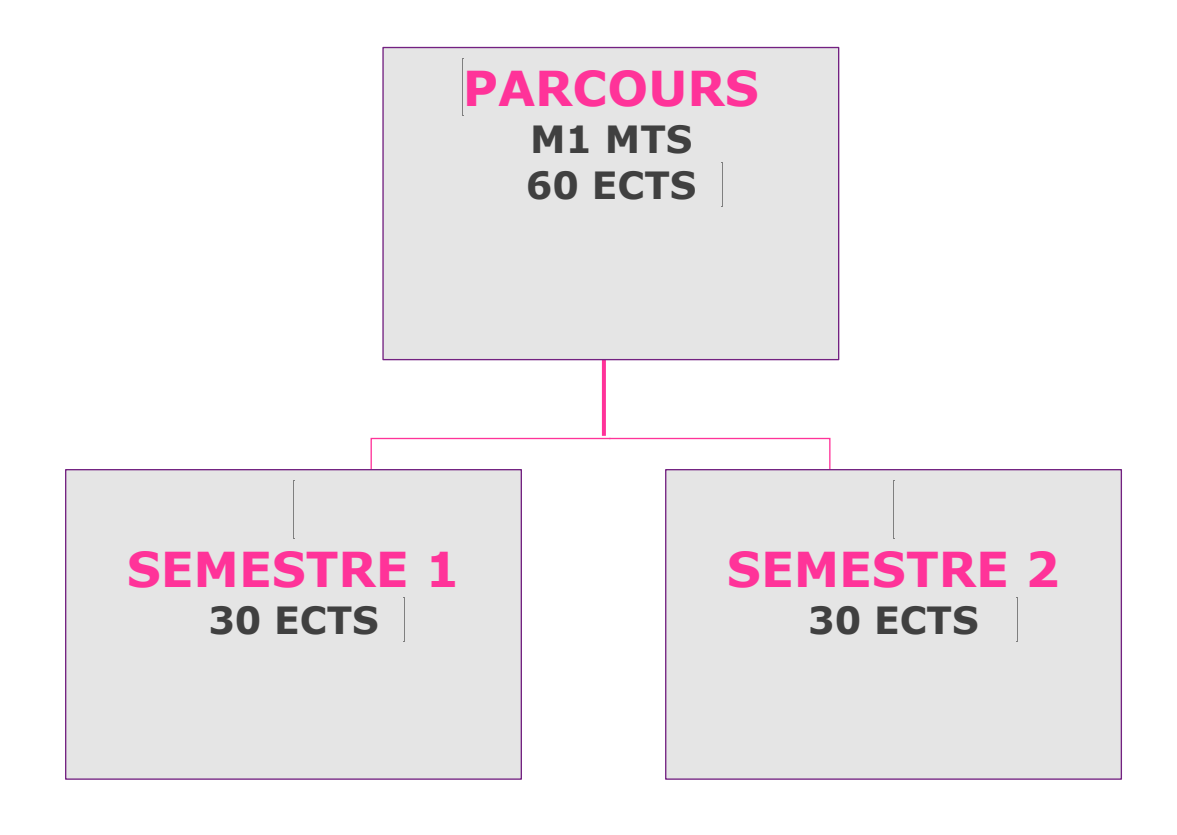

## **ENSEIGNEMENT OPTIONNEL : UE IAE (choix de l'option par le RP du parcours FDS)**

# CALENDRIER FORMATION :

<https://iae.umontpellier.fr/fr/institut/calendriers-formation>

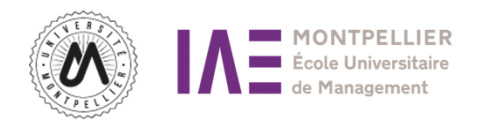

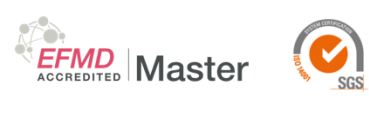

## SEMESTRE 1

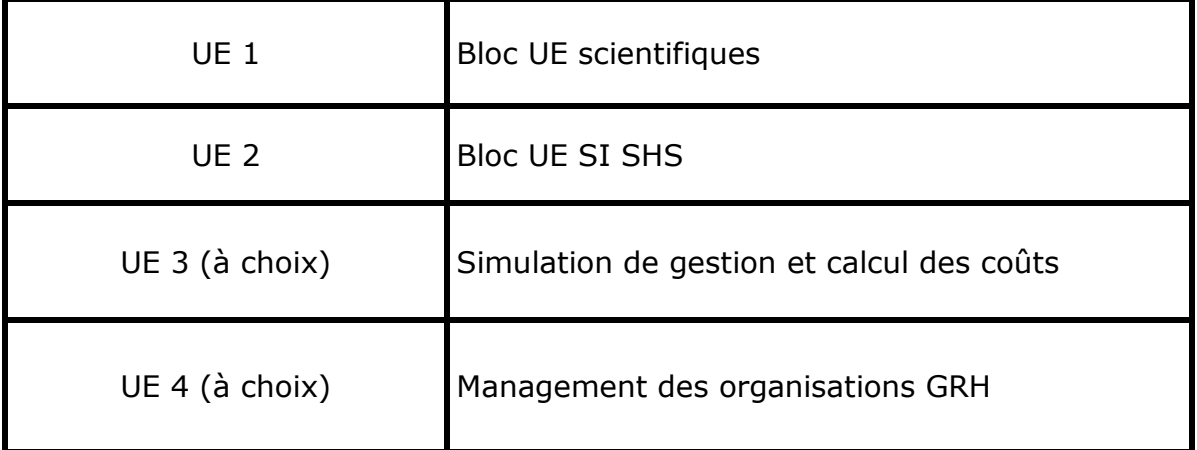

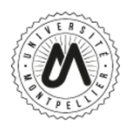

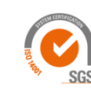

EFMD<br> **EFMD** Master

Titre/title : Gestion des Ressources Humaines Volume horaire/nb of Hours: 30 heures Enseignant /lecturer: Najoua TAHRI Anne LOUBES Autcharaporn **SOMSING** Objectifs du cours/Learning objectives: L'objectif du cours de gestion des ressources humaines est d'introduire et de sensibiliser les étudiants : - à l'évolution de la gestion des ressources humaines, à ses outils, et à ses aspects stratégiques et organisationnels. - à l'articulation entre la fonction RH et le management - aux activités et techniques de GRH - aux rôles et fonctions des acteurs de la GRH Compétences managériales/Managerial competencies: Le cours permettra aux étudiants de connaître les différentes pratiques de GRH et de maitriser certains outils pratiqués et utilisés dans les services de ressources humaines dans les entreprises. Plan du cours/ Contents: De la gestion du personnel à la gestion des ressources humaines. Du recrutement à l'intégration La gestion des effectifs Rémunérer équitablement La gestion des compétences Evaluation/Final examination (?) aucune Mots Clés: GRH; Recrutement; Rémunération; GPEC. Bibliographie (facultative) Bibliography : PERETTI J.M. (2001), Tous DRH : les responsabilités ressources humaines des cadres et CADIN L., GUERIN F. et Paris, Editions d'Organisation.

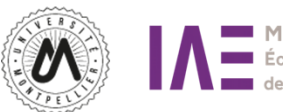

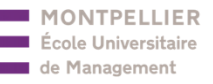

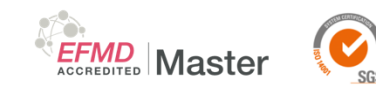

**Titre / title :** jeu entreprise

**Volume horaire/nb of Hours :** 30 H

**Enseignant /lecturer :** Corinne Janicot

#### **Objectifs du cours/Learning objectives :**

L'objectif est d'amener les étudiants à prendre des décisions de gestion en cernant les conséquences sur leur compte de résultat et leur trésorerie.

En étant chef d'entreprise ils sont confrontés à la prise de décision et à un environnement concurrentiel, ils peuvent aussi avoir des partenariats avec des concurrents du jeu

#### **Compétences managériales / Managerial competencies :**

Capacités de pilotage et de prise de décision en environnement concurrentiel, management global d'une entreprise, travail en équipe

#### **Plan du cours / Contents :**

Présentation des principes du jeu et notions de comptabilité à travers les documents (compte de résultat, bilan et trésorerie

- 6 sessions de décisions
- bilan et évaluation

#### **Evaluation/Final examination :**

dossier

**Most Clés :** serious game - stratégie - simulation -marché concurrentiel

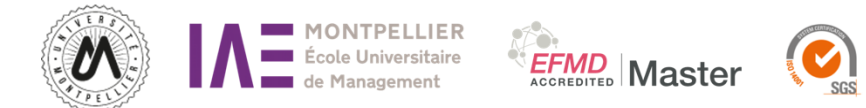

## Semestre 2

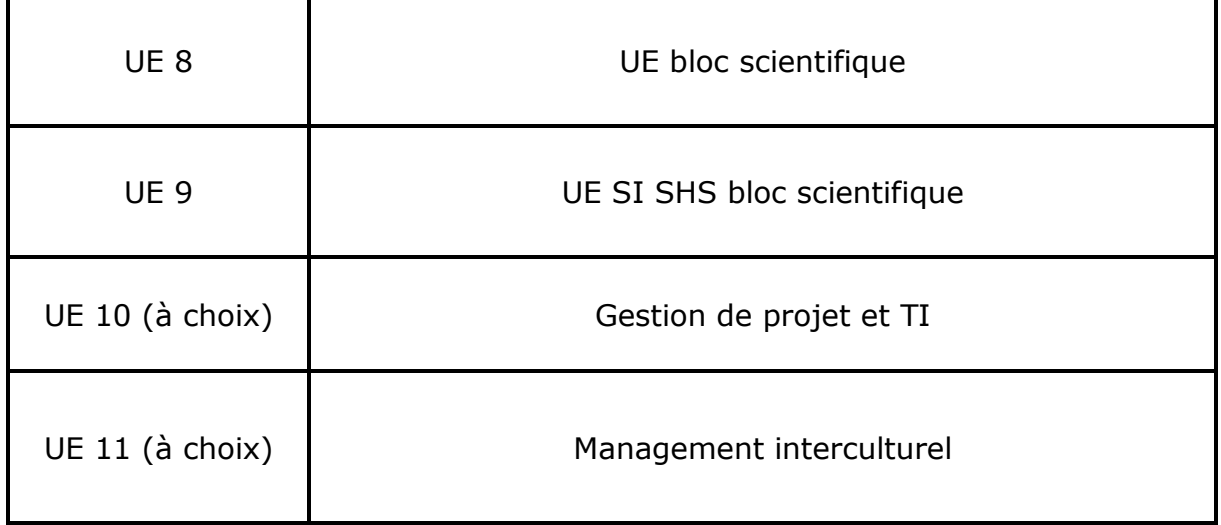

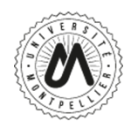

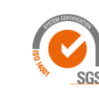

**Titre / title** : Management de projet

**Volume horaire / nb of Hours :** 30 heures CM

**Enseignant / lecturer:** Maximilien DOSSA

## **Objectifs du cours / Learning objectives :**

L'objectif de ce cours est de permettre aux étudiants d'acquérir des compétences en gestion de projet. Pour cela, les méthodologies classiques (en cycle, V, W) ainsi que les méthodes agiles (Scrum, Kanban, XP) seront présentées, en mettant en avant les aspects managériaux ainsi que les technologies de l'information pouvant servir de support à la gestion de projet.

#### **Compétences managériales / Managerial competencies :**

**EFMD**<br>**Master** 

Méthodes en cycle Méthodes AGILES Outils informatiques de gestion de projet

#### **Plan du cours / Contents :**

- Partie 1 : Présentation des concepts et méthodologies « classiques » de gestion de projet (les objectifs, la gestion du temps, les coûts, les risques, les changements, la communication, les parties prenantes, le cycle de vie d'un projet…)
- Partie 2 : Évolution des concepts et méthodologies de gestion de projet - Des méthodes en cascade aux méthodes AGILE (les méthodes en cascade (Waterfall, méthodes en V, méthodes en W), les méthodes Agiles (SCRUM, XP, Kanban))
- Partie 3 : Outils et méthodes collaboratives de gestion de projet (MS Project, Trello, Jira, Teams, Slack, Xmind…)
- Réalisation d'un projet de développement commercial

#### **Evaluation / Final examination :**

Contrôle continu (QCM + Exercices + Questions ouvertes /10 points) + Projet écrit /10 points

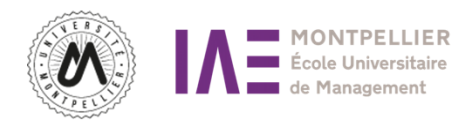

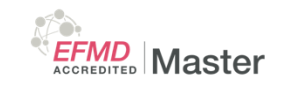

#### **Mots Clés :**

Méthodes Waterfall, méthodes AGILES, outils de gestion de projet, planification, communication.

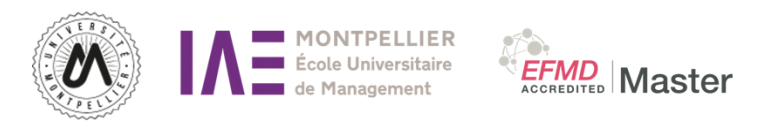

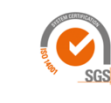

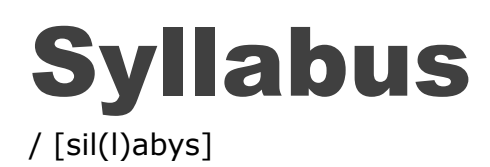

# Master 2

# Mention

# Management des Systèmes d'Information

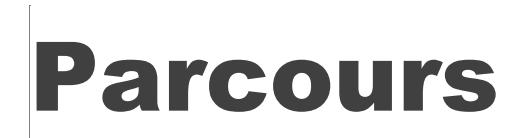

Management Technologies et sciences

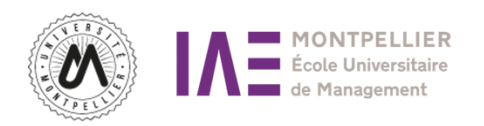

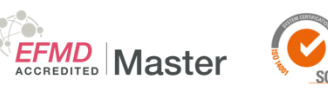

## SYLLABUS /

# MASTER 2 MTS

# Informations générales

## Contacts :

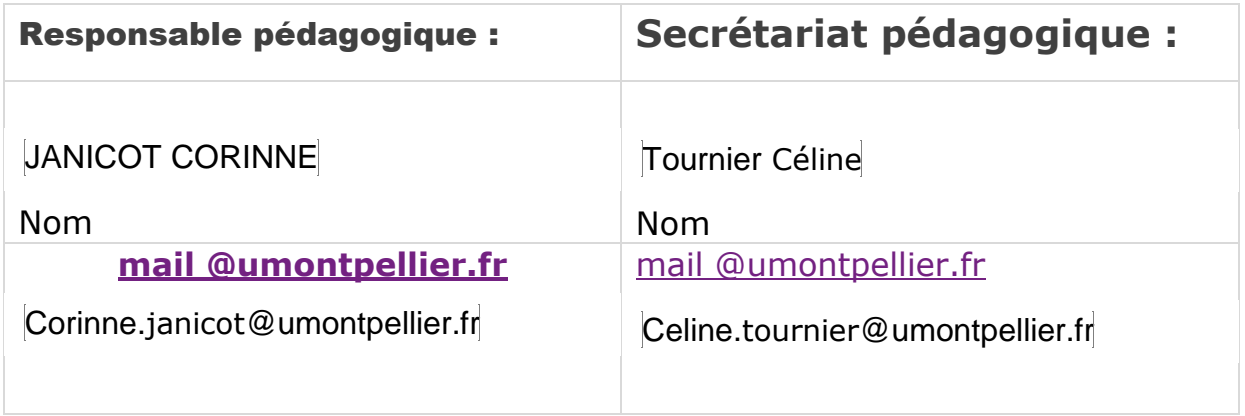

Liens UM **:** <https://www.umontpellier.fr/>

## **Service scolarité :**

Le service de scolarité de l'institut d'Administration des Entreprises (IAE) est ouvert tous les jours aux heures d'ouverture du bureau afin de répondre à vos questions concernant votre inscription administrative ou pédagogique, délivrer le scolpass ; certificat de scolarité. Il vous accompagne dans vos demandes de transfert de dossiers, de remboursement des droits d'inscription (en cas d'annulation ou d'exonération).

Vous trouverez sur le lien toutes les procédures relatives à vos démarches ; accès ENT, Modalités de contrôles de connaissances, la charte des examens, procédure de redoublement, retrait de diplôme ou de duplicata.

Lien : [https://iae.umontpellier.fr/fr/etudiant/scolarite /](https://iae.umontpellier.fr/fr/etudiant/scolarite%20/) Contact : [iae-scolarite@umontpellier.fr](mailto:iae-scolarite@umontpellier.fr)

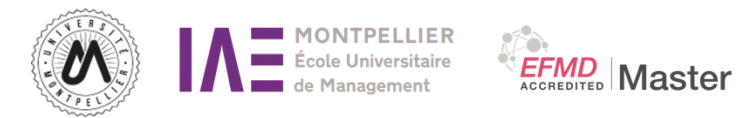

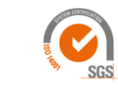

#### Servic**e relations entreprises :**

Lien privilégié entre les entreprises et les étudiants de l'IAE, le service des Relations Entreprises se tient à votre disposition pour répondre à vos besoins en termes de recrutement (alternance, stage, mission, emploi), d'échanges (organisation du stagedating, conférences, concours de vente, gala…) et de partenariats.

Lien **:** <https://iae.umontpellier.fr/fr/etudiant/stages-iae> Contact : [iae-entreprises@umontpellier.fr](mailto:iae-entreprises@umontpellier.fr)

#### **Service formation continue :**

La Formation Continue s'adresse au public non étudiant : aux salariés du secteur public ou du secteur privé (CDD, CDI, Intérimaires...), aux professions libérales, aux chefs d'entreprise ainsi qu'aux personnes en recherche d'emploi souhaitant reprendre leurs études.

Lien **:** <https://iae.umontpellier.fr/fr/etudiant/formation-continue> Contact : [iae-formationcontinue@umontpellier.fr](mailto:iae-formationcontinue@umontpellier.fr)

#### **Service relations internationales :**

Le service des relations internationales a pour mission de vous accompagner dans vos démarches liées à la mobilité internationale. Il vous conseille sur les destinations et type d'universités partenaires. Il assure le suivi de votre candidature et le choix des cours dans l'établissement d'accueil, et centralise également les informations sur les bourses de mobilité et les modalités de demande. Pour certains parcours la mobilité est obligatoire. Hors ces parcours obligatoires vous pouvez consulter la procédure de mobilité ou allez-vous renseigner directement auprès des collègues du service des relations internationales en vous connectant sur le lien.

Lien **:** <https://iae.umontpellier.fr/fr/institut/les-ri-a-l-iae> Contact : [iae-ri@umontpellier.fr](mailto:iae-ri@umontpellier.fr)

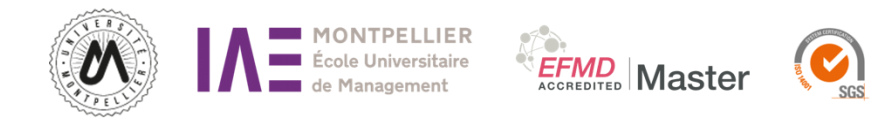

# L'espace numérique de travail (ENT) :

Un espace numérique de travail (ENT) désigne un ensemble intégré de services numériques choisis et mis à votre disposition pour les étudiants. Les modalités d'accès à votre ENT sont disponibles via le lien suivant :

[https://infoservices.umontpellier.fr/CUMDocENT/index\\_etu\\_activer\\_cpt.html](https://infoservices.umontpellier.fr/CUMDocENT/index_etu_activer_cpt.html)

**Moodle :** dépôts de mémoire / suivi de cours **Planning :** consultation de l'emploi du temps selon le parcours **Anti-plagiat :** vérification plagiat avant dépôt de document **Ma scolarité :** relevés de notes.

## **Module réclamations :**

Lien : <https://iae.umontpellier.fr/fr/etudiant/formulaire-reclamation>

## L'alternance et la formation continue :

Les différents CFA présents à l'IAE :

CFA LR : <https://www.ensuplr.fr/> CFA Formaposte : [http://www.formaposte-mediterranee.fr/](https://www.formaposte-mediterranee.fr/) CFA Difcam : <https://www.difcam.com/>

Pour toutes questions relatives au contrat d'apprentissage, merci de contacter le service Relations Entreprises : [iae-entreprises@umontpellier.fr](mailto:iae-entreprises@umontpellier.fr)

Pour toutes questions relatives au contrat de professionnalisation ou à la formation continue merci de contacter le service Formation continue : [iae](mailto:iae-formationcontinue@umontpellier.fr)[formationcontinue@umontpellier.fr](mailto:iae-formationcontinue@umontpellier.fr)

Pour plus d'informations sur la vie de l'établissement, rendez-vous sur le Livret [d'Accueil et Règlement de L'étudiant à l'IAE](https://iae.umontpellier.fr/sites/default/files/documents/etudiant/livret_reglement_2022.pdf)

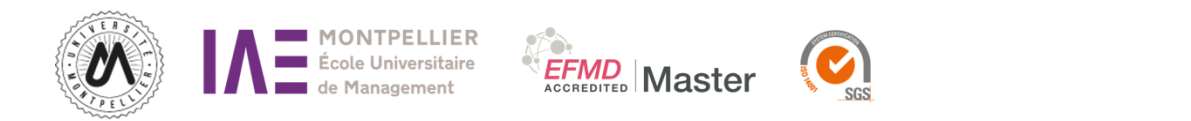

# ORGANISATION PEDAGOGIQUE DES SEMESTRES

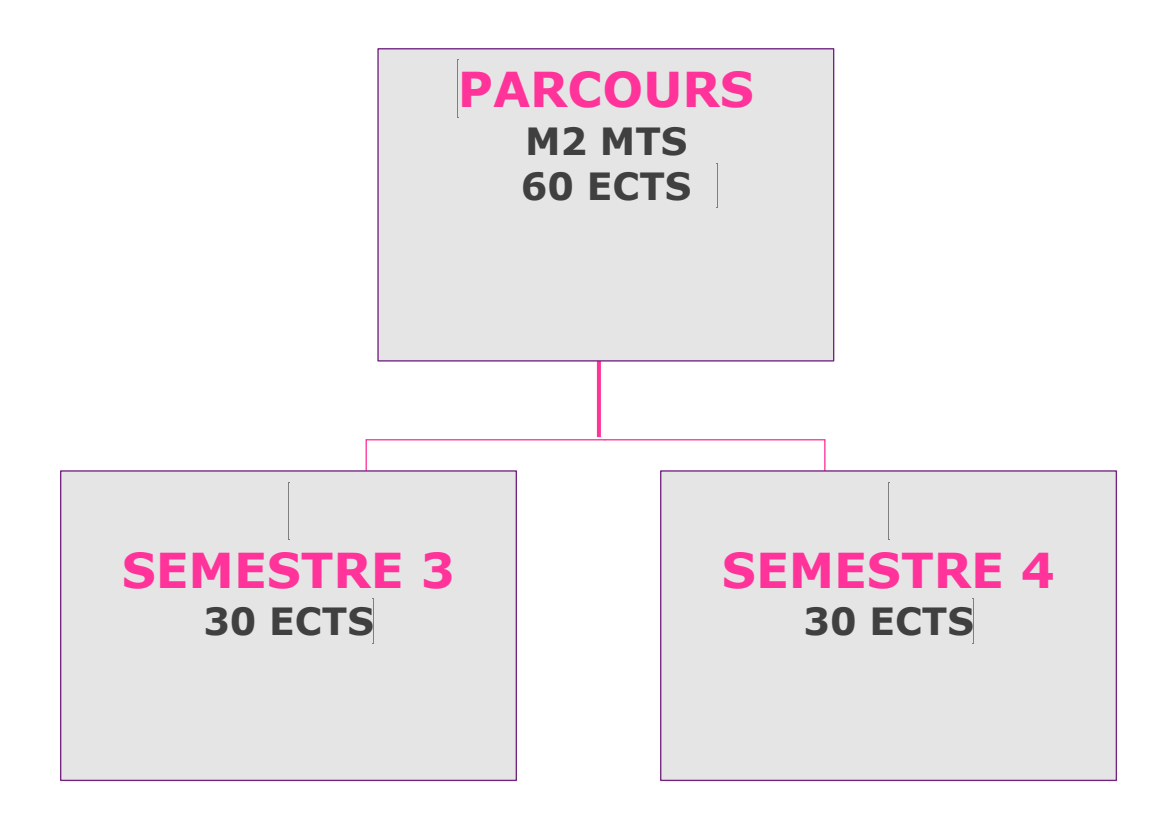

# **ENSEIGNEMENT OPTIONNEL : UE IAE (choix de l'option par le RP du parcours FDS)**

# CALENDRIER FORMATION :

<https://iae.umontpellier.fr/fr/institut/calendriers-formation>

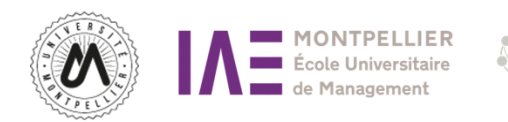

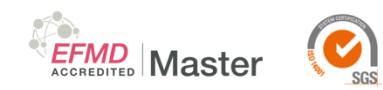

# SEMESTRE 3

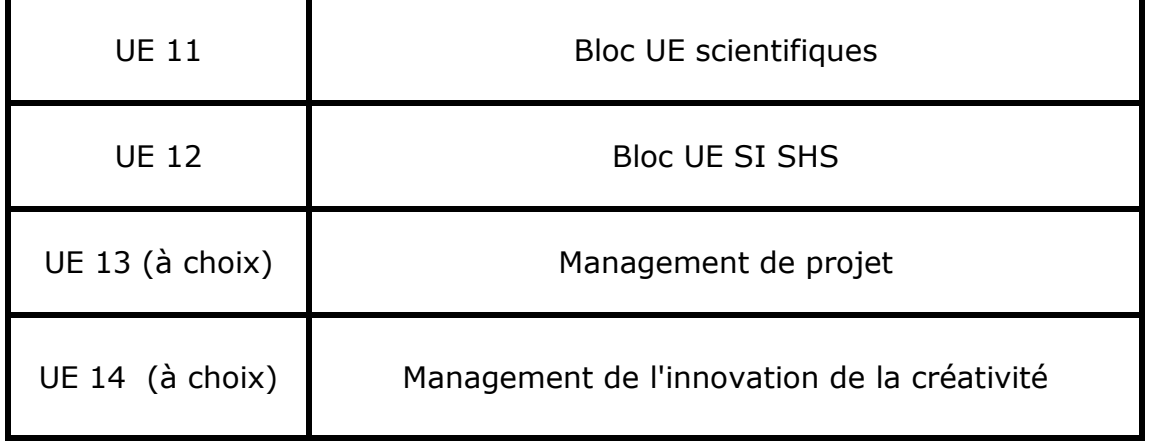

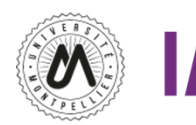

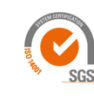

**Titre/title** : Management de projet

**Volume horaire/nb of Hours :** 30 heures CM

#### **Enseignant /lecturer :** Maximilien DOSSA

## **Objectifs du cours/Learning objectives :**

L'objectif de ce cours est de permettre aux étudiants d'acquérir des compétences en gestion de projet. Pour cela, les méthodologies classiques (en cycle, V, W) ainsi que les méthodes agiles (Scrum, Kanban, XP) seront présentées, en mettant en avant les aspects managériaux ainsi que les technologies de l'information pouvant servir de support à la gestion de projet.

#### **Compétences managériales/Managerial competencies :**

EFMD Master

Méthodes en cycle Méthodes AGILES Outils informatiques de gestion de projet

#### **Plan du cours/ Contents:**

- Partie 1 : Présentation des concepts et méthodologies « classiques » de gestion de projet (les objectifs, la gestion du temps, les coûts, les risques, les changements, la communication, les parties prenantes, le cycle de vie d'un projet…)
- Partie 2 : Évolution des concepts et méthodologies de gestion de projet - Des méthodes en cascade aux méthodes AGILE (les méthodes en cascade (Waterfall, méthodes en V, méthodes en W), les méthodes Agiles (SCRUM, XP, Kanban))
- Partie 3 : Outils et méthodes collaboratives de gestion de projet (MS Project, Trello, Jira, Teams, Slack, Xmind…)
- Réalisation d'un projet de développement commercial

#### **Evaluation/Final examination :**

Contrôle continu (QCM + Exercices + Questions ouvertes /10 points) +

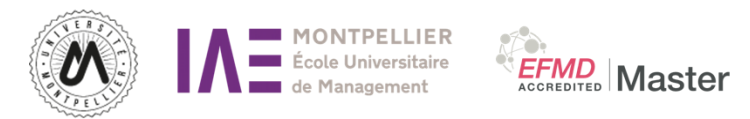

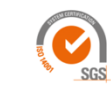

Projet écrit /10 points

## **Mots Clés :**

Méthodes Waterfall, méthodes AGILES, outils de gestion de projet, planification, communication.

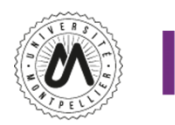

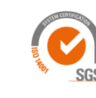

**EFMD**<br>ACCREDITED **Master** 

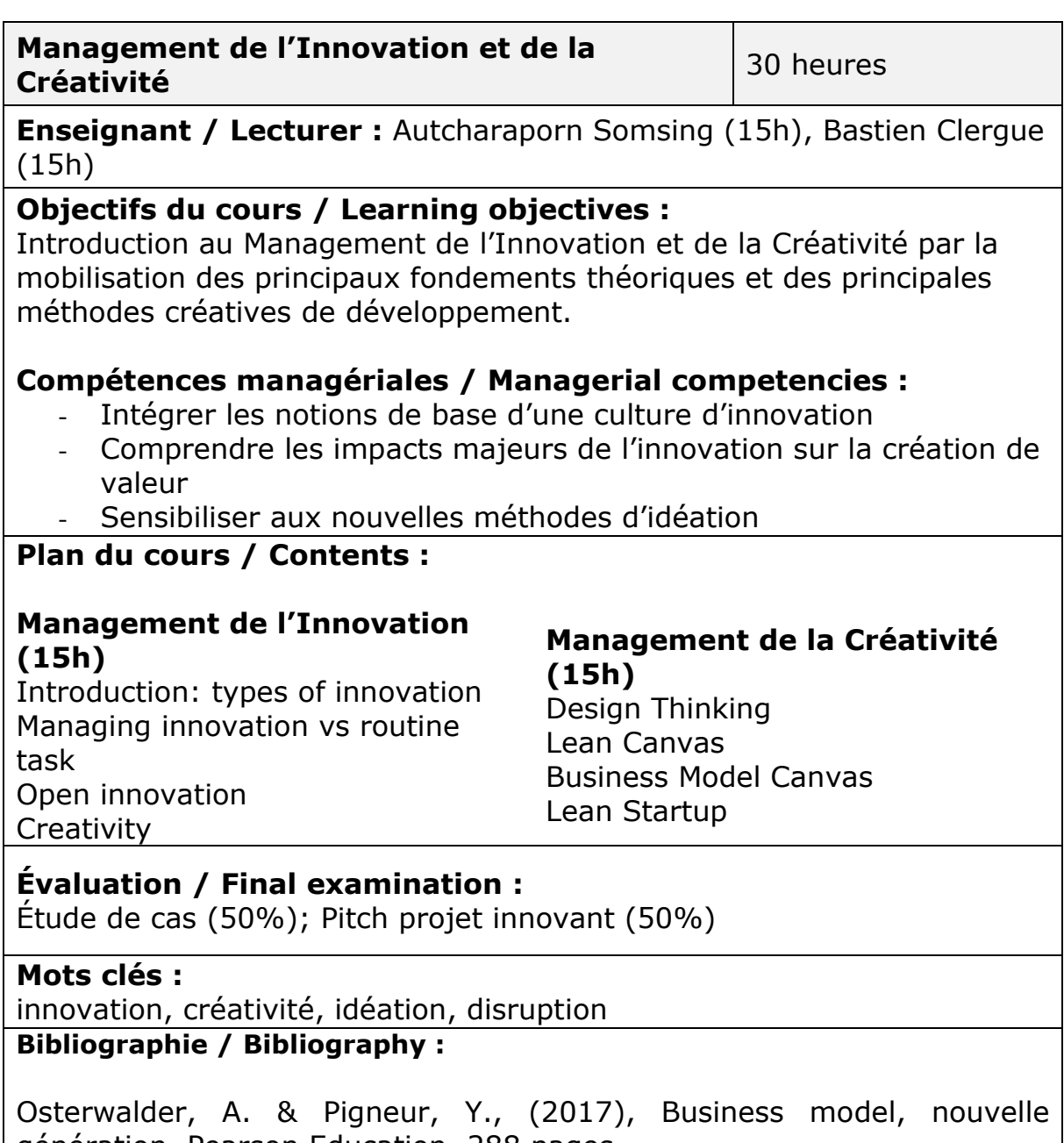

génération, Pearson Education, 288 pages. Ries, E., (2015), Lean Startup, adoptez l'innovation continue, Pearson Education, 327 pages.

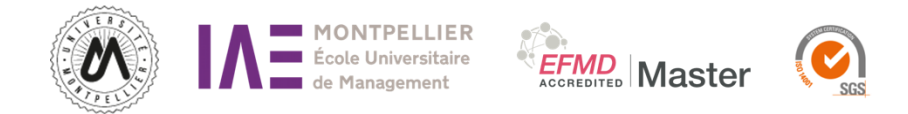

# Semestre 4

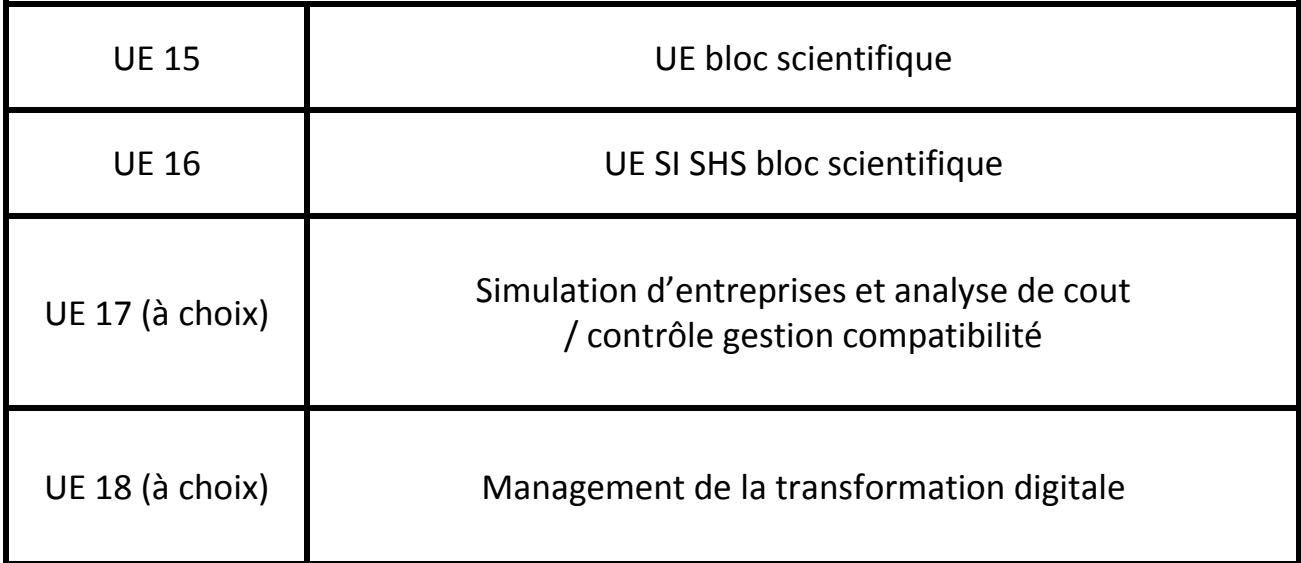

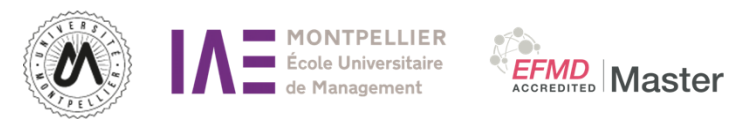

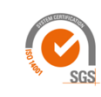

**Titre / title :** jeu entreprise

**Volume horaire/nb of Hours :** 30 H

**Enseignant /lecturer :** Corinne Janicot

#### **Objectifs du cours/Learning objectives :**

L'objectif est d'amener les étudiants à prendre des décisions de gestion en cernant les conséquences sur leur compte de résultat et leur trésorerie. En étant chef d'entreprise ils sont confrontés à la prise de décision et à un environnement concurrentiel, ils peuvent aussi avoir des partenariats avec des concurrents du jeu

#### **Compétences managériales / Managerial competencies :**

Capacités de pilotage et de prise de décision en environnement concurrentiel, management global d'une entreprise, travail en équipe

#### **Plan du cours / Contents :**

Présentation des principes du jeu et notions de comptabilité à travers les documents (compte de résultat, bilan et trésorerie

- 6 sessions de décisions
- bilan et évaluation

#### **Evaluation/Final examination :**

dossier

**Most Clés :** serious game - stratégie - simulation -marché concurrentiel

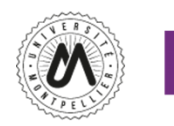

#### Ⅰ École Universitaire de Management

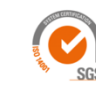

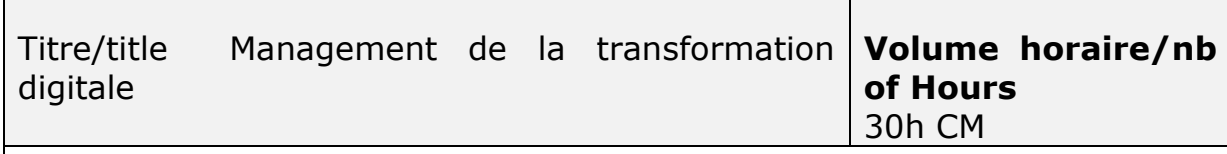

**EFMD** Master

#### **Enseignant /lecturer: Emmanuel Houzé**

**Objectifs du cours/Learning objectives:** Le cours a pour objectif d'introduire un début de spécialisation en systèmes d'information afin de faciliter la prise en compte de la dimension managériale de l'utilisation des technologies de l'information dans les organisations.

#### **Compétences managériales/Managerial competencies:**

- Analyser un besoin de TI en entreprise
- Proposer des solutions organisationnelles et technologiques
- Comprendre le pilotage des SI

#### **Plan du cours/ Contents:**

- **1. La notion de SI**
- **2. SI et Décisions**
- **3. SI et Communication**
- **4. SI et Management des Connaissances**
- **5. Le management stratégique des SI**
- **6. L'animation des SI**
- **7. Conception, Contrôle et Audit des SI**
- **8. La sécurité des SI**

**Evaluation/Final examination (?) 100% contrôle continue**

**Most Clés : management des SI ; Décisions ; Communication, KM, stratégie ; Conception des SI, Transformation Digitale**

#### **Bibliographie/ Bibliography :**

Systèmes d'information et Management (8<sup>ième</sup> édition) de Reix, Fallery, Kalika Richet et Rowe chez Vuibert en 2023